**MusiCutter 0.7.1 Crack Download X64 (Latest)**

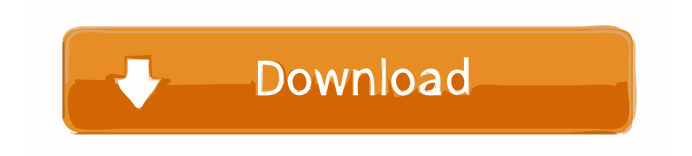

musiCutter is a very simple application designed to cut and join audio files with minimum configuration options. As we all know by now, the market comes with tons of similar software solutions and it's only natural to expect a complex application with lots of settings but no, musiCutter is not that kind of program. Instead, it attempts to make things a bit easier for all types users, offering a clean look with all features grouped in a single window. You can thus browse the local disks, pick a file to process, cut or join files from a single window, especially thanks to its multipanel layout. The way it performs these two tasks

# however is less impressive, especially because they're both based on minimal parameters. If you wish to cut a specific segment of an MP3 or OGG file, you need to define the start point and the length, but there's no way to preview or at least select these two points. Which means that you have to listen to the audio files in a different app and pick the start point manually. The file joiner on the other hand shows no configuration option in the main window, so the whole process only comes down to picking the two files and the output folder. A "Settings" menu is however available, allowing you to configure the default folder for saving processed files and the default filename for merged

# files. As you can see, musiCutter is nothing special and everything works without a flaw on all Windows versions, but in case you need assistance, there's no help file to lend you a hand. musiCutter is a very simple application designed to cut and join audio files with minimum configuration options. As we all know by now, the market comes with tons of similar software solutions and it's only natural to expect a complex application with lots of settings but no, musiCutter is not that kind of program. Instead, it attempts to make things a bit easier for all types users, offering a clean look with all features grouped in a single window. You can thus browse

the local disks, pick a file to

#### process, cut or join files from a single window, especially thanks to its multi-panel layout. The way it performs these two tasks however is less impressive, especially because they're both based on minimal parameters. If you wish to cut a specific segment of an MP3 or OGG file, you need to define the start point and the length, but there's no way to

**MusiCutter 0.7.1 Free**

An easy-to-use music tagger that can extract all info from your MP3, OGG, and FLAC music files. Keeps a database of tags for your favorite artists and albums. Reads the tags from your media file and organizes them with as little hassle as possible. Organize them into

# folders by genre, artist, album and title.Q: How to fix click event after multiple nested click events I am trying to get a button clicked event to fire and the previous event to be executed as well, but it seems that only the last event fired is used and the others are not executed. I am using only jQuery, but I can also use native JavaScript if needed. I am doing this in Angular. I have tried using click, change and even hover. I am unable to make it work. It is always the last event that is fired. Here is what I tried to do: CLICK ME CLICK ME  $\text{Sscope.} \text{ctrl} = \{ \text{ aFunction:} \}$ function() { console.log("aFunction"); }, bFunction: function() { console.log("bFunction"); } } A:

# Since your second button is a child element of the first, your click is being propagated up to the parent, to the parent of the parent, etc... As others have said, you should avoid having a single button contain ng-click. You could fix it by separating them out into different elements with their own scope. I created a simple fiddle for you to look at: The Indian Railways has plans to restore more than 4,000 kilometres of railway tracks, across six states, by the end of 2014. "As of now, we have restored 1,000 kilometres of railway tracks. This year, we are targeting the restoration of 3,000 kilometres and by the end of 2014, we will restore more 1d6a3396d6

Welcoming digital music files, musiCutter is an easy-to-use tool designed to help you create and play songs, remixing and compressing any of your favorite audio file formats. Offering a simple interface, this software lets you cut and join files, to compress, expand and merge them, allowing you to create new mixes with your favorite songs. Featuring a multipanel view, musiCutter allows you to keep all your options in a single window, making the whole process incredibly fast, easy and efficient. DE-Invader is a safe and effective software that solves the problem of computers being hijacked by malware. The software requires

the installation of the next files in order to be used, and the first package is a small installer that will be installed on your computer. Once that is done, DE-Invader will work automatically to delete the malware that you have, scanning your computers for it, and then eliminating it, no matter how big it may be. If you're using Windows, you'll be pleased to know that DE-Invader is compatible with all the latest Windows versions, and it will run on all computers, making sure that you won't have any problems with it. We have evaluated DE-Invader for the 10th time, and we are certain that it's a legitimate antimalware software, and it certainly deserves your attention

# if you are worried about your computer being hijacked by malware. Description: Manage your computers in a way that you never had access to before. Learn how to delete all the junk files on your computer Download the full trial to see if it really works DE-Invader is a safe and effective software that solves the problem of computers being hijacked by malware. The software requires the installation of the next files in order to be used, and the first package is a small installer that will be installed on your computer. Once that is done, DE-Invader will work automatically to delete the malware that you have, scanning your computers for it, and then eliminating it, no matter how big it may be. If

you're using Windows, you'll be pleased to know that DE-Invader is compatible with all the latest Windows versions, and it will run on all computers, making sure that you won't have any problems with it. We have evaluated DE-Invader for the 10th time, and we are certain that it's a legitimate antimalware

**What's New In?**

musiCutter is a very simple application designed to cut and join audio files with minimum configuration options. As we all know by now, the market comes with tons of similar software solutions and it's only natural to expect a complex application with lots of settings but no, musiCutter is not that kind of

# program. Instead, it attempts to make things a bit easier for all types users, offering a clean look with all features grouped in a single window. You can thus browse the local disks, pick a file to process, cut or join files from a single window, especially thanks to its multipanel layout. The way it performs these two tasks however is less impressive, especially because they're both based on minimal parameters. If you wish to cut a specific segment of an MP3 or OGG file, you need to define the start point and the length, but there's no way to preview or at least select these two points. Which means that you have to listen to the audio files in a different app and pick the start point

# manually. The file joiner on the other hand shows no configuration option in the main window, so the whole process only comes down to picking the two files and the output folder. A "Settings" menu is however available, allowing you to configure the default folder for saving processed files and the default filename for merged files. As you can see, musiCutter is nothing special and everything works without a flaw on all Windows versions, but in case you need assistance, there's no help file to lend you a hand.1. Field of the Invention The present invention relates to a backlight assembly, and more particularly, to a backlight assembly having a plurality of light emitting diodes (LEDs) for

achieving a desired luminance and a thin profile. 2. Description of the Related Art As the development of information society, displays for processing information have been rapidly developing. Thus, displays for displaying various information, including television (TV), personal computers (PC), personal digital assistants (PDA), portable multimedia players (PMP), smart phones, and tablet personal computers (PCs), are being developed. Such displays are implemented in various types of devices such as monitors, portable phones, smart phones, navigation devices, digital TVs, and so forth. A liquid crystal display (LCD) apparatus which displays

an image using an LCD panel, a plasma display panel (PDP) which displays an image using a PDP, and an

electroluminescence display (ELD) which displays an image using an organic light emitting diode (OLED) are among the most typical flat panel display devices. Among these flat panel display devices, the LCD apparatus has been widely used for displays of portable devices such as monitors, TVs

**System Requirements For MusiCutter 0.7.1:**

Microsoft Windows 7/Windows 8/Windows 10 (32/64 bit) Microsoft Visual C++ 2008 (11.0) DirectX 9.0 DirectX 11 or greater OS: Windows Vista, Windows 7, Windows 8, Windows 8.1, Windows 10 Required Disk Space: Minimum 5GB Recommended 20GB Keyboard: Desktop or laptop (tablet or mobile compatible) Mouse: Mouse CPU: Minimum 1.4Ghz Processor

#### Related links:

<https://allindiaherb.com/securecam2-crack-with-registration-code-free-download-mac-win/> <https://nestingthreads.com/wp-content/uploads/2022/06/wReplace.pdf> <https://virtudojo.com/wp-content/uploads/2022/06/jayesm.pdf> <https://thekeymama.foundation/wp-content/uploads/2022/06/Supercrypt.pdf> [https://worlegram.com/upload/files/2022/06/Fj92u8YiJgLz1hGjcW4z\\_07\\_9f6063df8ecb7](https://worlegram.com/upload/files/2022/06/Fj92u8YiJgLz1hGjcW4z_07_9f6063df8ecb7cb1625e8c9641fcc6ea_file.pdf) [cb1625e8c9641fcc6ea\\_file.pdf](https://worlegram.com/upload/files/2022/06/Fj92u8YiJgLz1hGjcW4z_07_9f6063df8ecb7cb1625e8c9641fcc6ea_file.pdf) <https://brightsun.co/wp-content/uploads/2022/06/newberl.pdf> <https://charlinesoderling4.wixsite.com/noporgela/post/dbf-desktop-april-2022> <https://topdriveinc.com/wp-content/uploads/2022/06/PianoCheetah.pdf> <http://mysquare.in/?p=8056> <http://rastadream.com/?p=2759> <https://aiplgurugram.com/2022/06/07/ndial32-crack-free/> <https://kalibatacitymurah.com/?p=21270> [https://perfectlypolisheddayspa.com/wp](https://perfectlypolisheddayspa.com/wp-content/uploads/2022/06/KCS_Restaurant_Enterprise.pdf)[content/uploads/2022/06/KCS\\_Restaurant\\_Enterprise.pdf](https://perfectlypolisheddayspa.com/wp-content/uploads/2022/06/KCS_Restaurant_Enterprise.pdf)

```
https://lancelot-paysage-maconnerie49.com/wp-content/uploads/2022/06/WindowFX.pdf
https://facethai.net/upload/files/2022/06/j7o5cEwqhbvnAe98tX19_07_9f6063df8ecb7cb1
625e8c9641fcc6ea_file.pdf
```
<https://luxurygamingllc.com/hp-webcam-software-crack-win-mac/>

<https://kjvreadersbible.com/split-second-icon-pack-license-code-keygen-free-download/> <https://williamscholeslawfirm.org/2022/06/07/windowtop-crack-download/> <https://dutchspecialforces.eu/wp-content/uploads/2022/06/palomyth.pdf> <https://hafeztic.com/wp-content/uploads/2022/06/heljesi.pdf>